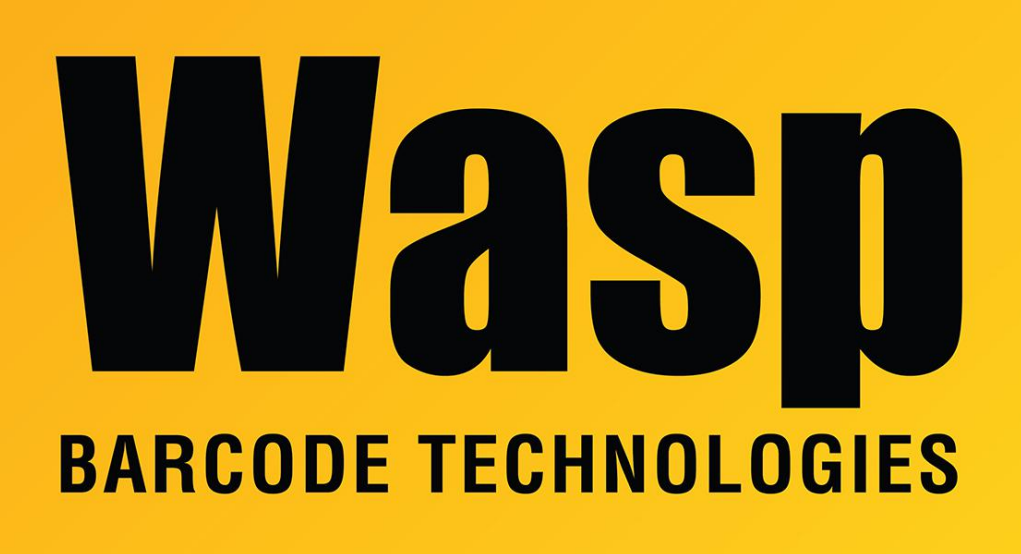

[Portal](https://support.waspbarcode.com/) > [Knowledgebase](https://support.waspbarcode.com/kb) > [Discontinued Products](https://support.waspbarcode.com/kb/discontinued-products) > [InventoryControl](https://support.waspbarcode.com/kb/inventorycontrol) > [Version 7](https://support.waspbarcode.com/kb/version-7-2) > [InventoryControl: The Inventory Cost Report does not show currency symbols.](https://support.waspbarcode.com/kb/articles/inventorycontrol-the-inventory-cost-report-does-not-show-currency-symbols)

## InventoryControl: The Inventory Cost Report does not show currency symbols.

Jason Whitmer - 2017-04-10 - in [Version 7](https://support.waspbarcode.com/kb/version-7-2)

The Inventory Cost Report is pulling its information from a view in the database, and that view omitted the currency symbol.

## **To resolve this issue:**

1. Download

<http://dl.waspbarcode.com/wasp/supportfiles/InventoryCostReportDollars.zip> and extract it on the database server machine.

2. Run **UpdateDB.bat** to update the database. This will update the database view to include the currency symbol as set in Windows for the report.